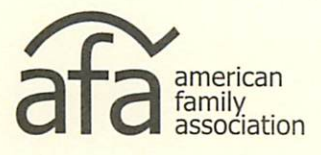

**TIMOTHY B. WILDMON, President** P.O. Drawer 2440 . Tupelo, MS 38803 Tel: 662-844-5036 · Fax: 662-821-2044 E-mail:

December 2, 2019

Chick-fil-A Dan T. Cathy, Chairman/CEO 5200 Buffington Rd. Atlanta, GA 30349

Dear Mr. Cathy,

I am writing to you about recent statements made by the leadership of Chick-fil-A and the Chick-fil-A Foundation.

Like a lot of Christians, I have always been a huge Chick-fil-A fan. I heard your dad speak at a prayer breakfast in Tupelo, Mississippi, many years ago. His public expression of faith and devotion to God left an impression on me.

Here at American Family Association, we were quite surprised to hear that your company would no longer be supporting The Salvation Army and Fellowship of Christian Athletes. After so many years of vitriolic attacks directed at Chick-fil-A because of its support for these Christian ministries, it seems as if your company is abandoning old friends in an effort to attract new ones.

Moreover, the Chick-fil-A Foundation has publicly announced its support for Covenant House, an outreach that affirms homosexual orientation and funds LGBTO causes.

Along with this letter, I am sending the names and states of more than 100,000 people who want clarification from Chick-fil-A as to the meaning of your company's recent decisions.

Namely, would you please answer the following questions for us: (1) Will Chick-fil-A publicly state that it does not believe The Salvation Army and FCA are hate groups because of the ministries' beliefs about sexuality, marriage, and family? (2) Will you publicly state that Chick-fil-A will not hesitate to fund these two ministries again, should the opportunity arise in the future?

Answering both of these questions would go far in ending the confusion that is in the Christian community about where Chick-fil-A stands regarding Christian teachings. Along with tens of thousands of Christian customers, I earnestly await your answer.

Respectfully yours,

im Willmon

Tim Wildmon, President American Family Association and American Family Radio